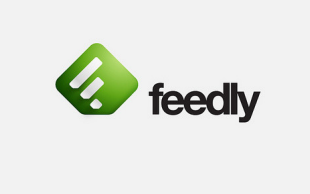

 Gran parte delle informazioni che ricevo e che rilancio sul blog riesco a reperirle grazie a Goo gle Reader

, il più noto aggregatore web-based , in grado di leggere feed atom ed RSS in modalità online o offline.

 Vengo a sapere che, per motivi a me ignoti, il servizio Google Reader cesserà dal 1° luglio e, dal quel momento, dovrò affidarmi a qualche strumento altrettanto efficace.

La soluzione più & quot; indolore & quot; sembra essere Feedly, un servizio gratuito che vi permetterà non solo di non solo di non solo di non solo di non solo di non solo di non solo di non solo di non perdere i feed RSS di Google Reade r, ma li importerà in maniera completamente automatica

{loadposition user7}

.

Per accedere è sufficiente andare sul sito feedly.com ed attendere che il sito riconosca il browser che utilizzate e procedete. Si aprirà una seconda finestra che chiedera' la possibilità di importare i dati di Google Reader. Acconsitite e magicamente vi rtroverete tutti i vostri feed in ordine, pronti a bombardarvi di nuovi post.

Feedly è anche disponibile in versione app per sitemi iOS e Android.

Scritto da Venerdì 15 Marzo 2013 19:04

 Il giorno in cui Google Reader esalerà l'ultimo respiro il passaggio avverrà in maniera indolore e senza conseguenze.

{jcomments on}

{loadposition user6}